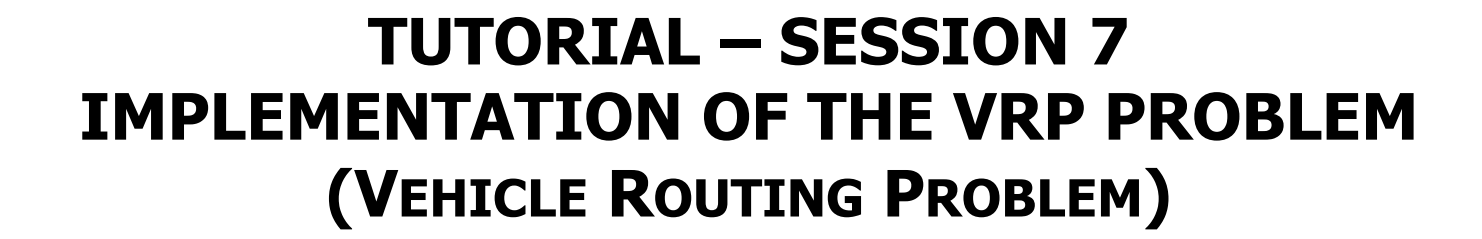

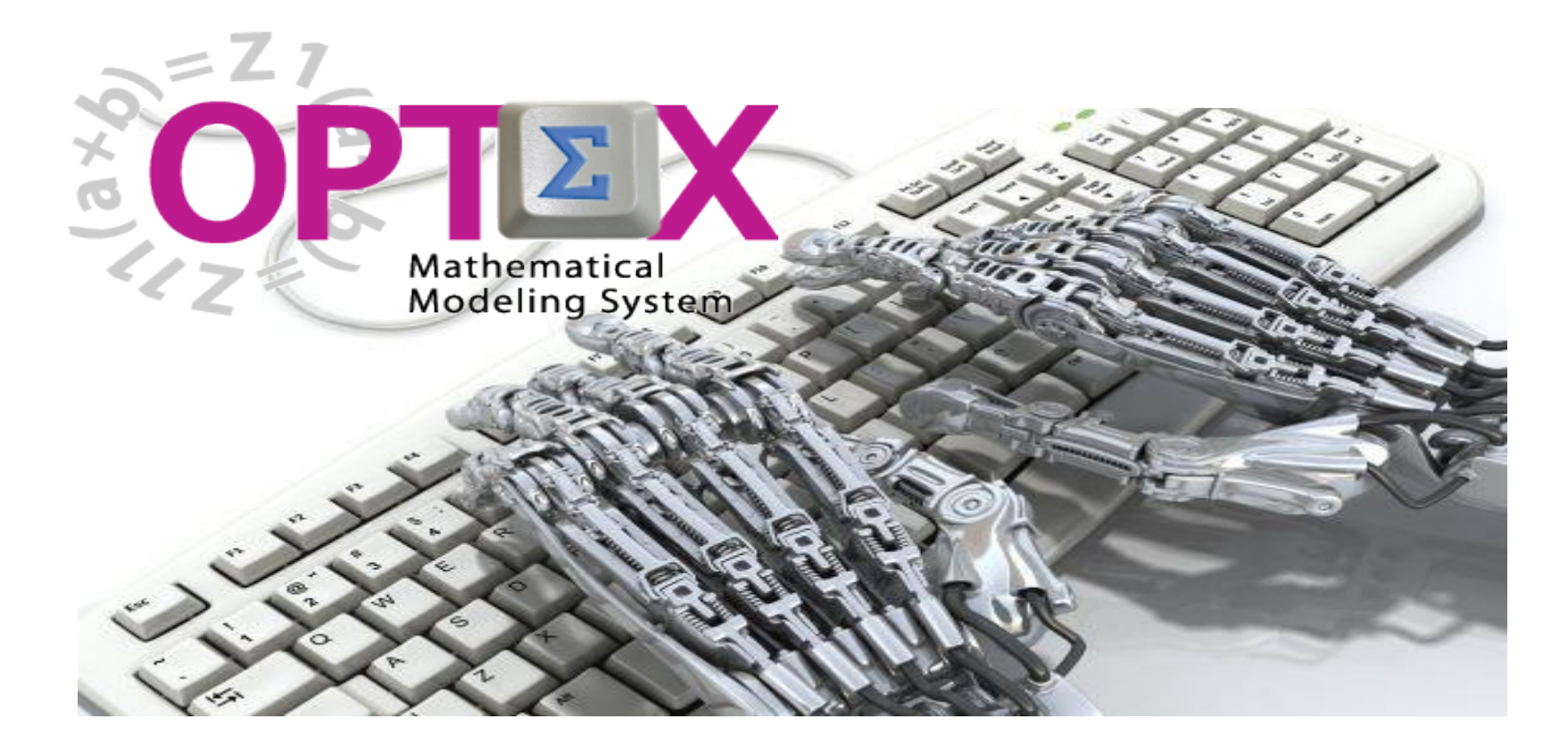

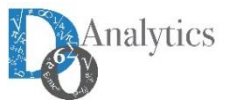

AΡ

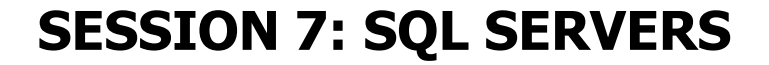

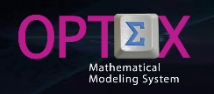

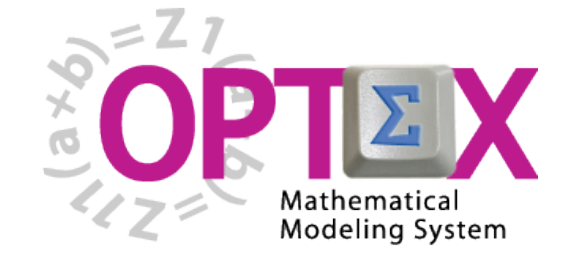

**TUTORIAL BASIC**

- **1. SESSION 1: INTRODUCTION**
	- o **Introduction to OPTEX (Section 1)**
	- o **OPTEX-EXCEL-MMS (Section 2)**
- **2. SESSION 2: VRP MODELING IN EXCEL**
	- o **VRP: Vehicle Routing Problem (Section 3)**
	- o **Implementing VRP Model using EXCEL (Section 4)**
- **3. SESSION 3: USING EXCEL TO LOAD DATA**
	- o **Industrial Data Information Systems –IDIS- (Section 5)**
- **4. SESSION 4: OPTEX-GUI – LOADING MODELS**
	- o **Loading the Model in OPTEX-MMIS (Section 6)**
	- o **Verification of the Model in OPTEX-MMIS (Section 7)**
- **5. SESSION 5: Loading and Checking Industrial Data**
	- o **Implementation and Validation of IDIS- (Section 8)**
- **6. SESSION 6: Solving Mathematical Models**
	- o **Scenarios and Families of Scenarios (Section 9)**
	- o **Solution of Mathematical Problems (Section 10)**
	- o **Results Information System (Section 11)**
- **7. SESSION 7: SQL Servers**
	- o **Using SQL Servers for IDIS (Section 12)**
- **8. SESSION 8: Optimization Technologies**
	- o **Solving Problems using C (Section 13.1)**
	- o **Solving Problems using GAMS (Section 13.2)**
	- o **Solving Problems using IBM OPL (Section 13.3)**

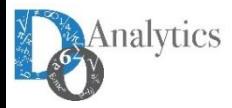

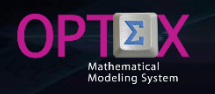

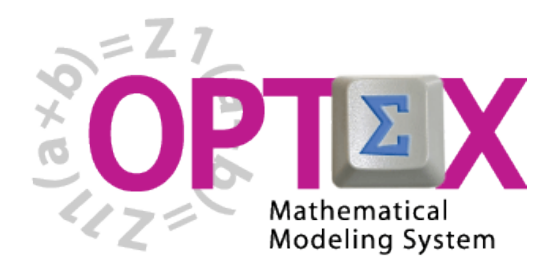

## **TUTORIAL IMPLEMENTATION OF THE VRP PROBLEM (VEHICLE ROUTING PROBLEM)**

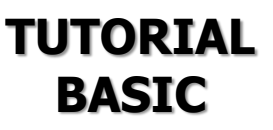

## **7. SESSION 7: SQL Servers** o **Using SQL Servers for IDIS (Section 12)**

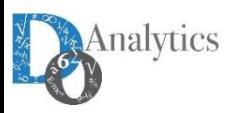

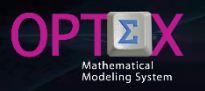

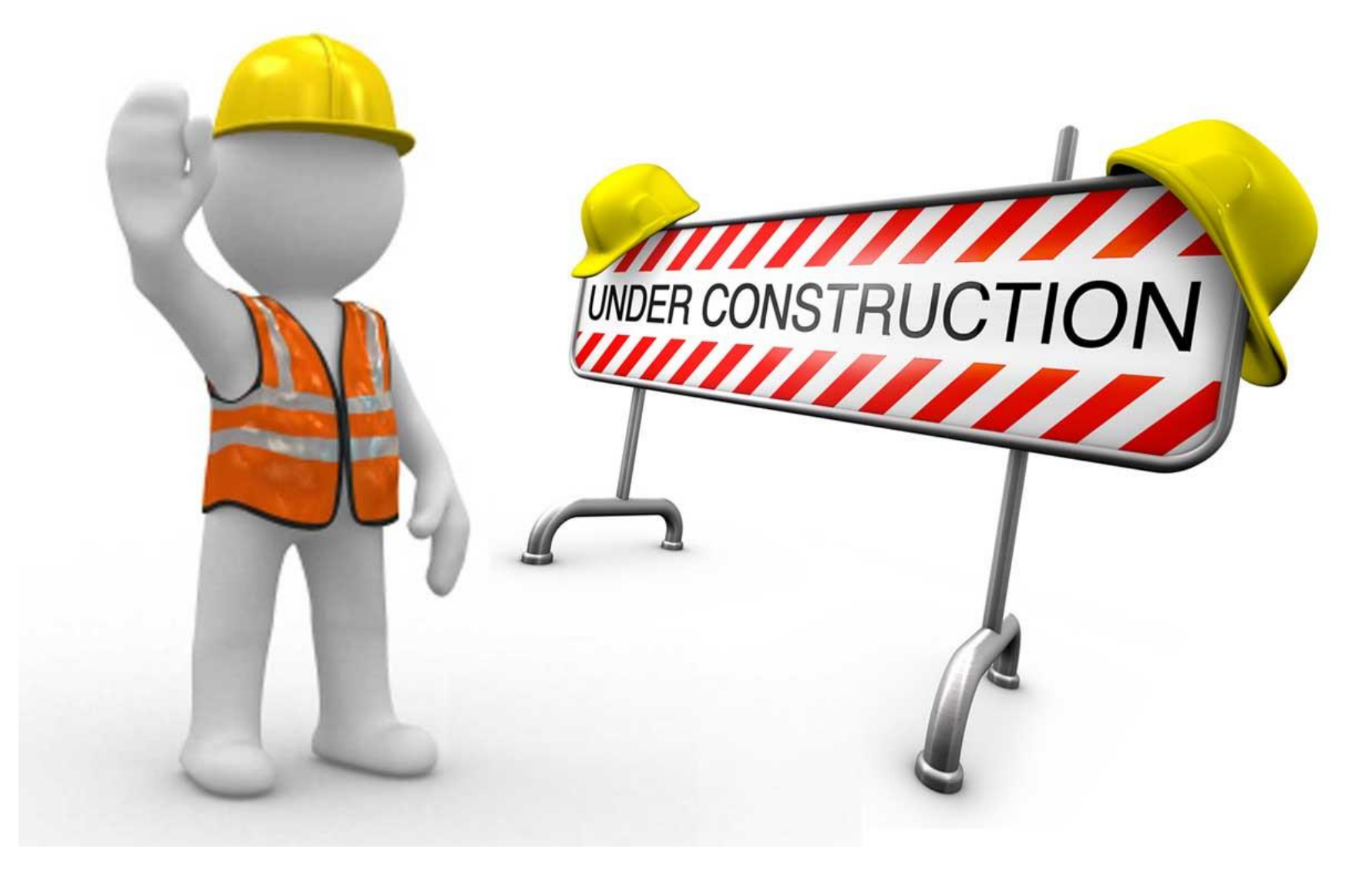

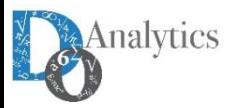

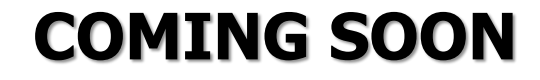

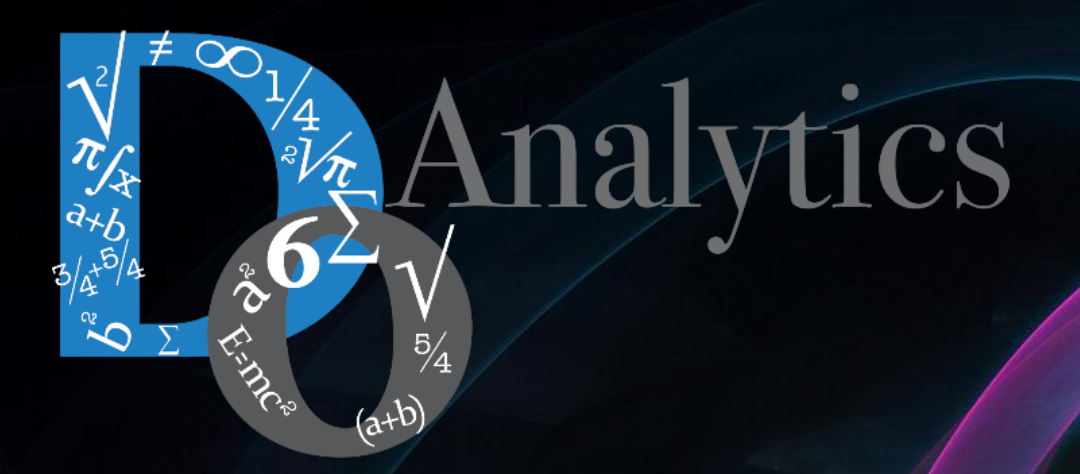

## **"the computer-based mathematical modeling is the greatest invention of all times"**

**Herbert Simon First Winner of Nobel Prize in Economics (1978)**

**"for his pioneering research into the decision-making process within economic organizations"**